## **INICIACION A LA ROBOTICA (3) Control de máquinas con células LDR en pantalla I**

Ángel Oeo-k idatzia Ostirala, 2003(e)ko apirila(r)en 11-(e)an 20:12etan

There are no translations available.

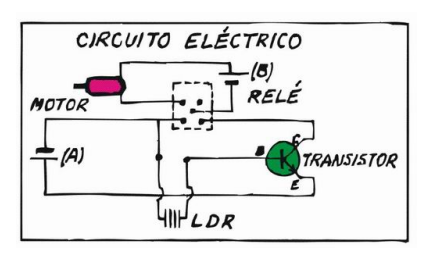

Esta genial idea se la debemos al profesor de UNED D. Ramón Gonzalo.

Aprovechando que con una LDR (resistencia sensible a la luz) podemos abrir y cerrar un interruptor mediante un circuito sencillo, a D. Ramón Gonzalo se le ocurrió pegarlas en la pantalla de un ordenador y pintar en él, mediante programas sencillos (Logo, Basic, ...) círculos de luz sobre fondo negro que iluminarán las células. Esta sencilla "controladora" ha sido probada en muchos centros escolares de Primaria y Secundaria y ha aparecido también en numerosos libros de texto. Veamos cómo funciona.

Vamos a definir el problema en tres partes:

- a) Descripción y construcción de la "controladora"
- b) Programas para el control de células en pantallas (en WinLogo y MSWLogo)
- c) Algunos prototipos de robots que podemos controlar mediante este ingenioso mecanismo.

## **Descripción de la controladora**

Hay varios modelos, desde el más sencillo que solo utiliza una LDR, un transistor de potencia, y un relé, al más sofisticado que permite controlar varias células a la vez.

## **INICIACION A LA ROBOTICA (3) Control de máquinas con células LDR en pantalla I**

Ángel Oeo-k idatzia Ostirala, 2003(e)ko apirila(r)en 11-(e)an 20:12etan

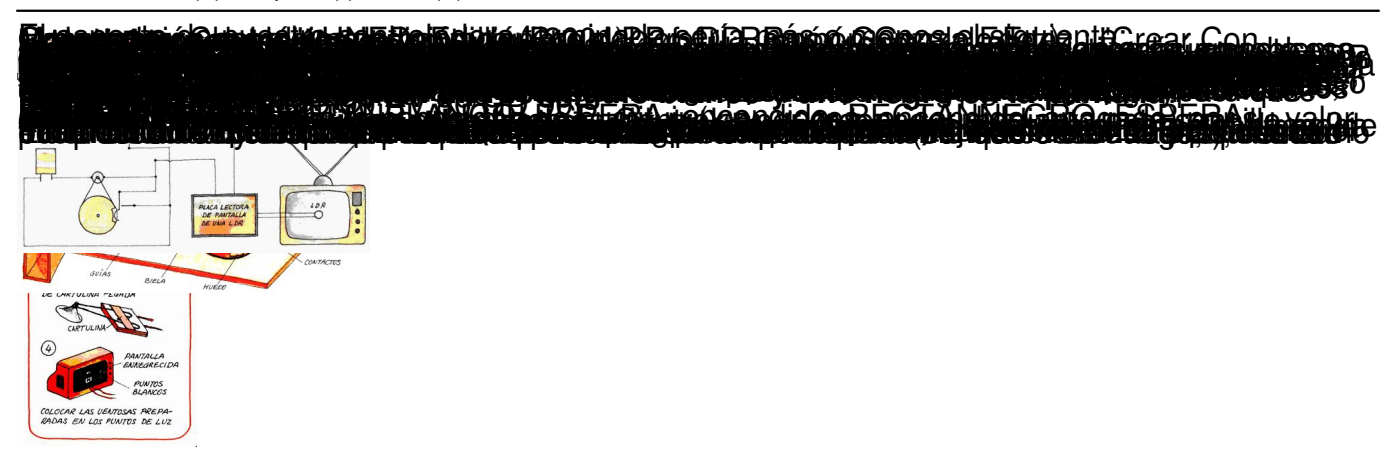